### Address Indirect Addressing with Index and Displacement – Mode 6

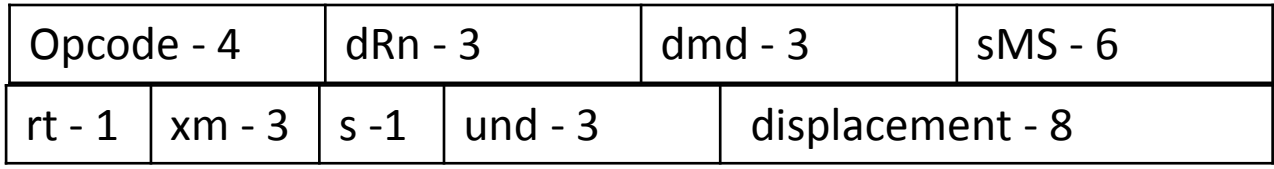

 $rt$  – type of register used – address (1) or data (0) register xm – address of index register used (3-bits) s – index register defined as longword (1) or word (0) und – undefined

Example: move \$E(a5, a2.w), d1

Equivalent machine instruction: 0011 001000 110 101 1 010 0 000 00001110

24 bits EA of source = a5 (32 bits) + a2 (16 low order bits – sign extended) + displacement (8 bits – sign extended)

## Example of Mode 6 (with index and displacement

Given an array of *m x n*

The elements are stored in the memory as follows

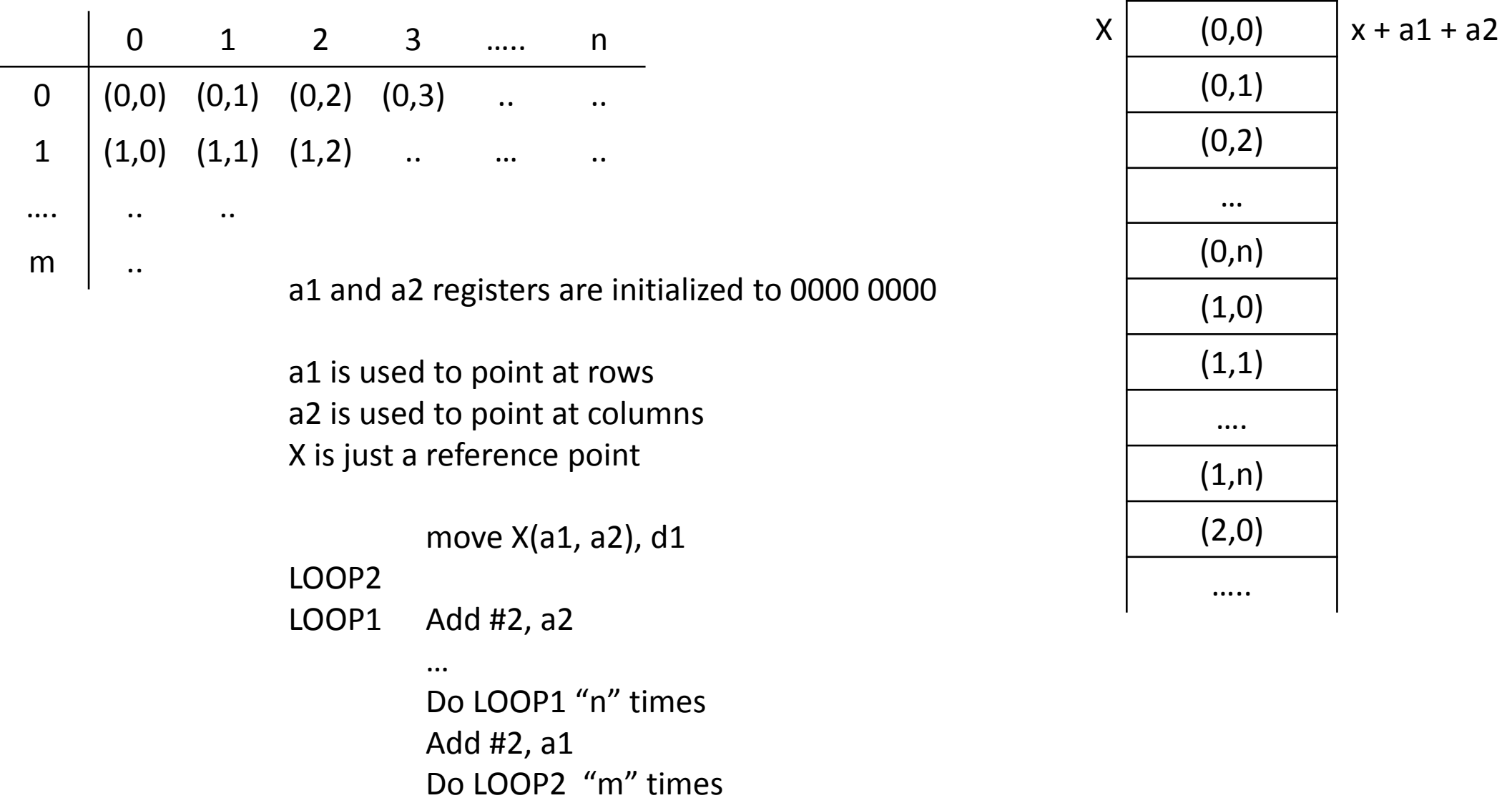

Address Register Indirect Addressing with Post-increment – Mode 3

```
Example: move.w (a1)+, d2
This means –
        EA = [a1]a1 \leftarrow a1 + const; here const = 2
Increment (const) depends on the data size provided in opcode. It can take byte, word, or longword
Suppose initially –
                a1 = 0000 1230
                d2 = 87C3 187AMem. Loc. 001230 = 320D 0005
            001234 = ???? ????
Then after move.w (a1)+, d2 \rightarrow a1 = 0000 1232
                                 d2 = 87C3 320D
But after move.b (a1)+, d2 \rightarrow a1 = 0000 1231
                                             0011 010 000 011 001
```
And after move.  $\left( a1 \right) +$ ,  $d2 \rightarrow a1 = 0000 1234$ 

 $d2 = 87C3 1832$ d2 = 320D 0005 Address Register Indirect Addressing with Pre-decrement – Mode 4

```
Example: move.w -(a1), d2
This means –
        a1 \leftarrow a1 - const; here const = 2
        d0 \leftarrow M[a1]Increment (const) depends on the data size provided in opcode. It can take byte, word, or longword
                                               0011 010 000 100 001
```
Suppose initially – a1 = 0000 1230  $d2 = 87C3 187A$ Mem. Loc. 00122C = ABCD 5678 001230 = 320D 0005

Then after move.b -(a1), d2  $\rightarrow$  a1 = 0000 122F  $d2 = 87C3$  1878 But after move.w -(a1),  $d2 \rightarrow a1 = 0000 122E$  $d2 = 87C3 5678$ And after move.l -(a1),  $d2 \rightarrow a1 = 0000 122C$  $d2 = ABCD 5678$ 

## Absolute Addressing (short or long) – Modes 70 and 71

Absolute Short – absolute address restricted to 16 bits, but is sign extended to 32 bits at run time

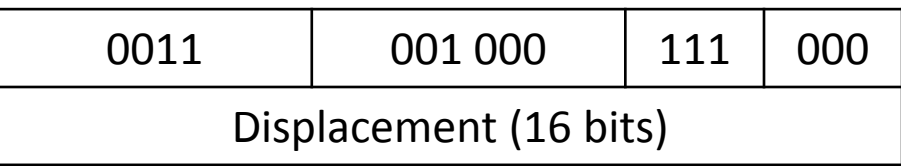

Absolute Long – absolute address is 32 bits

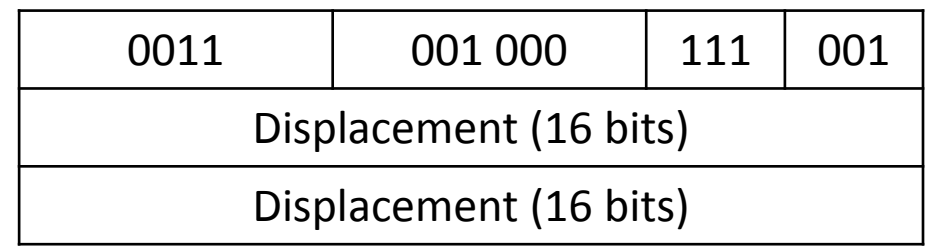

Example: move.b \$14, d1  $\rightarrow$  EA = const (sign-ext)

- 
- move.b (\$61234).w, d1  $\rightarrow$  Absolute short will consider \$001234 as EA
- move.b (\$61234).l, d1  $\rightarrow$  Absolute long will consider 24 bits \$061234 as EA

#### PC Relative Addressing (with Displacement) – Mode 72 (with Index and Displacement) – Mode 73

Example: move.w \$30(PC), d1 Displacement is a word  $EA = PC + dispI + 2$ 

Another Example: here we consider the case when a Relative Expression is used to specify the displacement move.w num(PC), d1

This means that the "word" at location "num" is moved to d1, where EA = "num". However the calculation of Effective Address is made via PC-relative mode.

```
Let, value of Symbol "num" is $000030
Suppose initially PC = $000034 where "move" instruction is.
Then,
          EA = PC + 2 + disp\rightarrow 000030 = 000034 + 2 + displ
  \rightarrow displ = $FFFA
```
This "relative expressions" is used to write Position-Independent code.

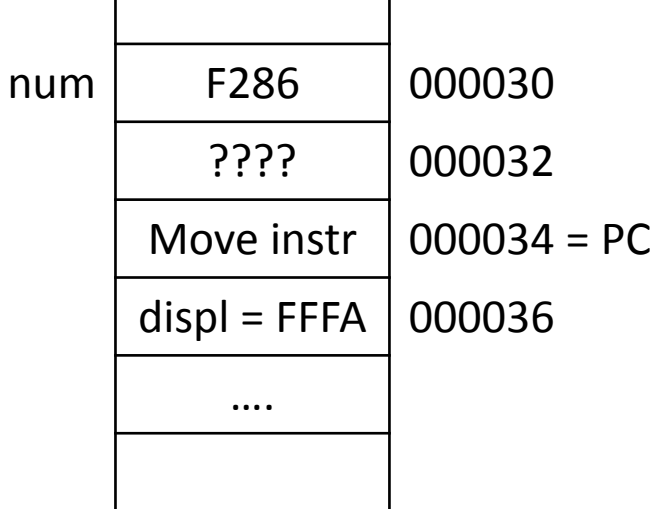

#### Position-dependent vs Position-independent code

Position-dependent code

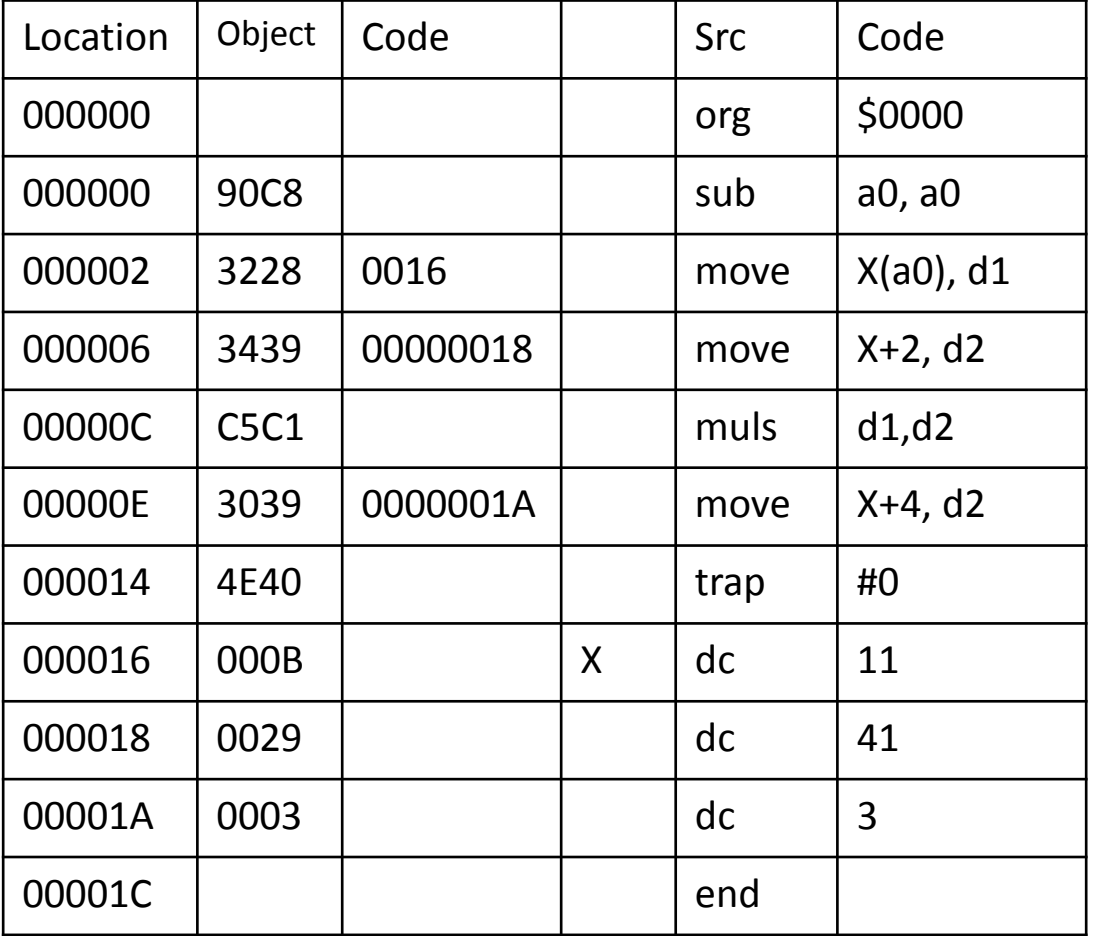

The program above will not execute as expected if it is loaded at any other location than \$0000

Position-independent code using PC-relative mode

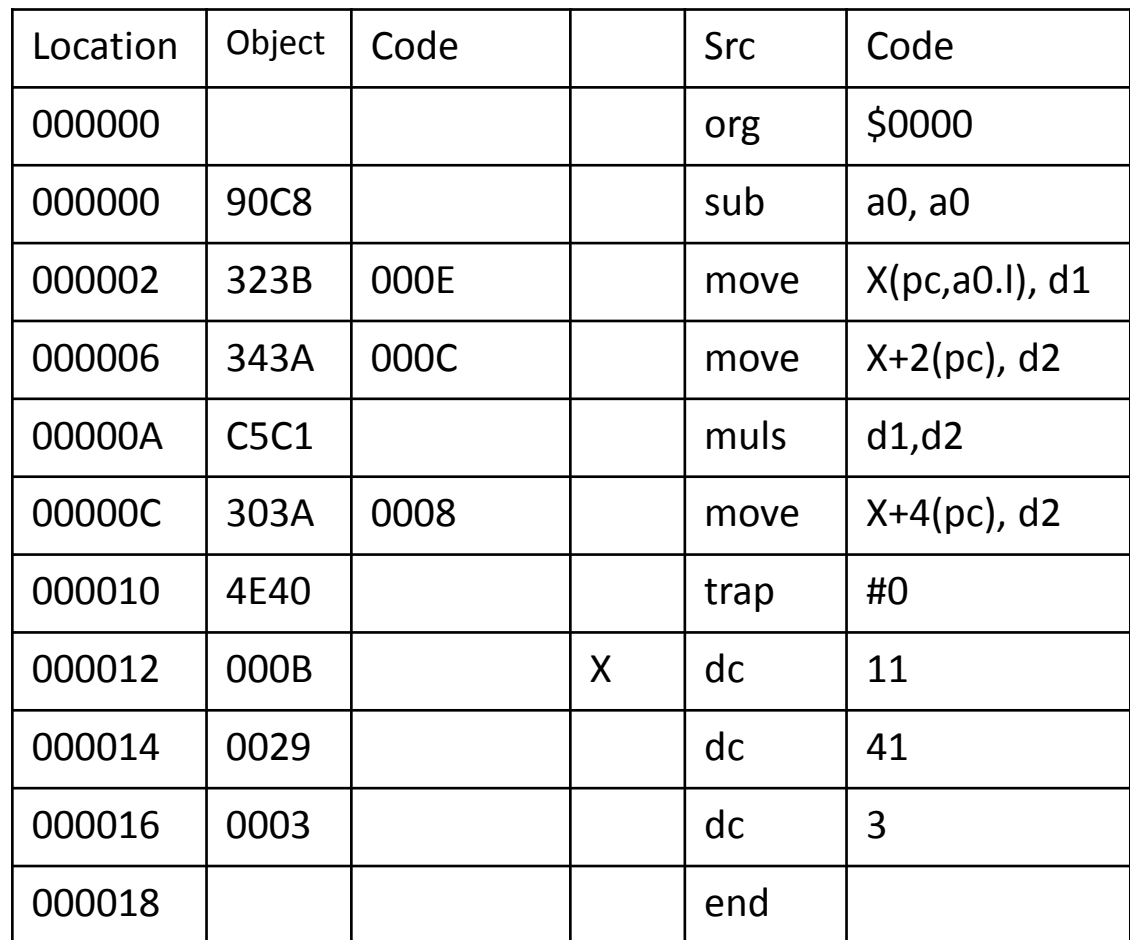

The program above solves the problem. It can start from any location, and will execute as expected.

## Immediate Addressing – Mode 74

Example: movei.w #1234,d1  $\rightarrow$  d1 = ???? 04D2

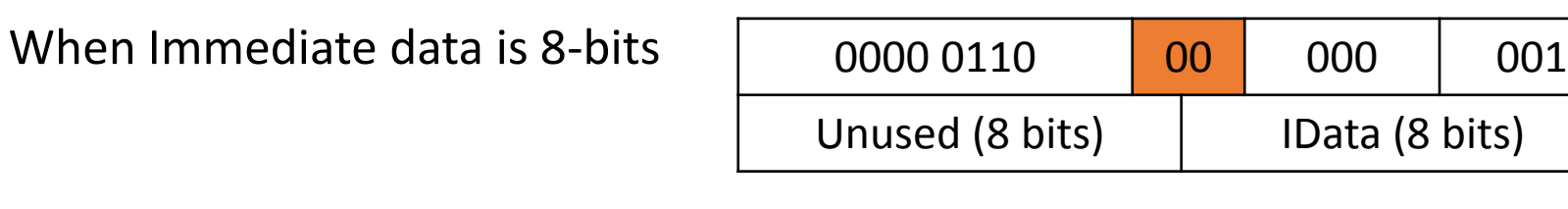

When Immediate data is 16-bits

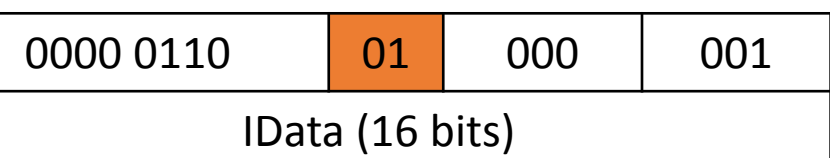

When Immediate data is 32-bits

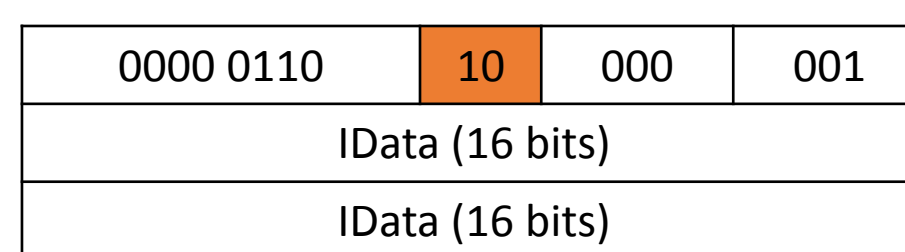

# Quick Data – no mode associated with this addressing

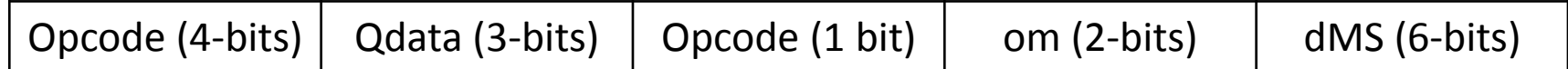

By examining the 5-bit total opcode, it knows it is quick data.

om (2-bits) specify if the data considered is to be extended to a byte (00), word (01) or longword (10).

Example:

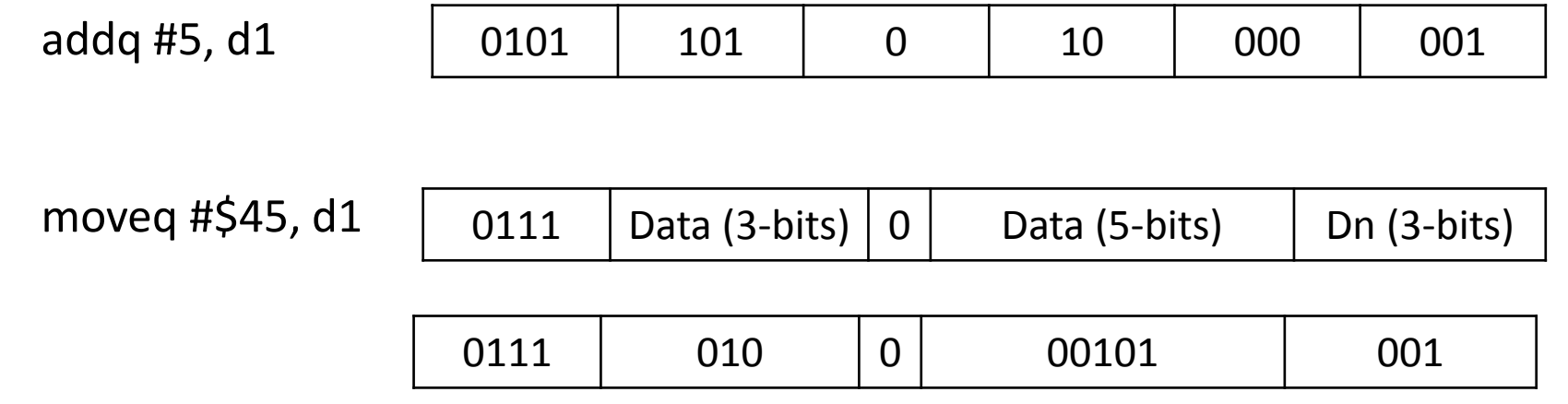

If we need to move an 8-bit data to a data register, "moveq" instruction will occupy one word in memory, whereas "movei" instruction will occupy two words in memory.